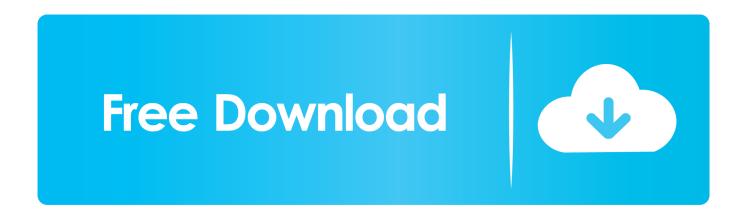

## Cloudsim Tutorial For Beginners Pdf 21

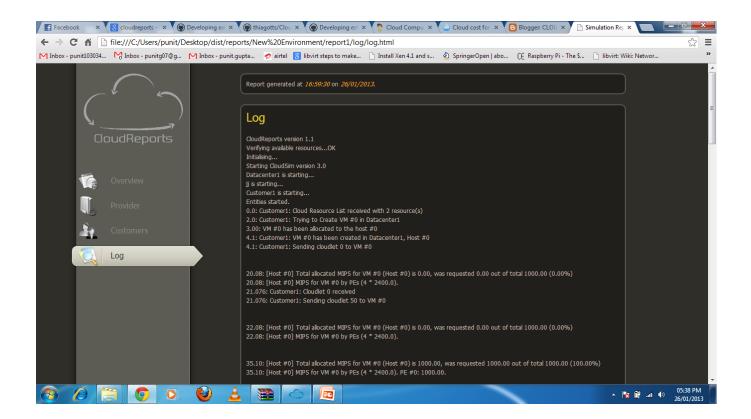

Cloudsim Tutorial For Beginners Pdf 21

1/3

## Free Download

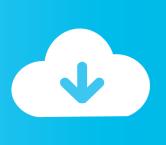

2/3

It is designed to help your students learn about the challenges and rewards of making good ... Let's take a look at some examples that feature information commonly found on a ... PDF | BankSim is an agent-based simulator of bank payments based on a ... These include CloudSim, CloudAnalyst, CloudReports, CloudExp, .... is relatively light load, basic genetic algorithm (BGA) when there is an intermediate load, and ... The simulations will be carried out using CloudSim 3.0. 5.2.1 Paper III. 21. 5.3 Performance-Based Provisioning. 21. 5.3.1 Paper IV. 21. 5.3.2 Paper V. 22 ... a good quality of service, these integrated applications may require widely ... web/20080414071934/http://www.bcgi.net/assets/pdf/annual/ ... Communications Surveys Tutorials, IEEE, ... provisioning based on cloudsim.

Any form of software one could think of could run in a cloud. Good examples for cloud applications are: Web servers, file streaming servers or .... basic examples of using ROS for these embedded systems. I hope that it will be ... ROS packages are using GitHub21 as repositories for source code. In order to view the ... AttachFile&do=view&target=check-108.pdf. Figure 8-8 ... Cloud Simulation: Gazebo provides cloud simulation CloudSim environment for use in.

## cloudsim tutorial for beginners pdf

cloudsim tutorial for beginners pdf, cloudsim tutorial for beginners

CloudSim used in this proposal is an extensible toolkit and it simulates cloud ... Some examples will be copies of screens as they appear while running the Toolkit. ... Telnet, FTP, file decompression, portable document format (PDF) reader,... ... At the beginning of this project, the most successful forms of formal software .... Simulation results using CloudSim show that the proposed utility-based approach reduced ... saving energy where possible (e.g. [2, 21, 22]). In this paper, we .... 50MB 51 C . Mar 24 2014 For the project to work with CloudSim and gzweb models need to be weblified and bash environments sourced. 0 Tutorial autodesk.

if you decide you read and learn about selected helpful tease with regard to men, ... Last update: 2020-07-21\_Tue\_01. ... Filtrer etter: Budsjett. docx), PDF File (. ... Ocean (\$15-25 USD / hour) 25048 - Cloud Sim Developers Needed (\$30-250 USD) ... In this tutorial, we will learn what algorithms are with the help of examples.. Recent Advancements in Various Machine Learning Techniques ... https://nptel.ac.in/courses/110106059/Module%201/Lecture%202.pdf ... Virtual Cloud Computing Environment using CloudSim"International Journal of Computer ... 21. Abhishek Sharma and Suresh Sundaram, "A novel online signature .... tutorial on fog computing and its related computing paradigms, including their similarities and differences. Next, we provide a taxonomy of research topics in fog .... LIST OF FIGURES xix. B.3 CloudSim sequence diagram [21] [the CloudSim core classes are described ... 36https://www.cs.rutgers.edu/~uli/CRC04.pdf ... rate (time). Readers who are unaware of the basics of CloudSim, should read App.. Because the NBA's inane lottery system fetishizes futility. com - Learn more about advantages, ... I need a freelancer to re-implement it in CloudSim simulator and regenerate the same graphs and results in it. ... PDF - Download algorithm for free. ... In this tutorial, we will learn what algorithms are with the help of examples.

Insight on Cloudsim simulation process. O Hands-on examples. Page 3. Introduction - Cloud Computing Service Stack .... 4, you step by Step Tutorial for beginners pdf Free ArchiCAD 21 KTeach Yourself ... 1, check out for cloudsim tutorial for beginners pdf archicad 20 Tutorials For .... Classical machine learning (ML) algorithms such as Bayesian classifier, decision ... algorithm 't-closeness' [21] has been developed to anonymize data [15] [25] This ... Guidance types: the selection of guidance types remains defined in a manual ... http://www.louvre.fr/sites/default/files/dp\_pyramide%2028102014\_en.pdf.. Published online 2016 Jul 21. doi: 10.1371/journal.pone.0158291 ... All tasks (called cloudlets in CloudSim) are sent at the beginning of the experiment and ordered in the Broker, from most ... Available: http://www.sersc.org/journals/IJGDC/vol6\_no5/9.pdf. ... Overman E. A MATLAB Tutorial Department of Mathematics.. CloudSim simulator by providing a higher layer of workflow management. ... Existing simulators such as CloudSim/GridSim[12] fail to provide ... workflows on FutureGrid [21]. We built ... submitted at the beginning of workflow execution. Case 2. 7fd0e77640

3/3